## **Cloud Providers**

- [Amazon AWS](https://wiki.voximal.com/doku.php?id=cloudproviders:amazon_aws) : Worldwide (Zones)
- [Cloud OVH](https://wiki.voximal.com/doku.php?id=cloudproviders:ovh_cloud) : France

From: <https://wiki.voximal.com/> - **Voximal documentation**

Permanent link: **[https://wiki.voximal.com/doku.php?id=installation\\_guide:cloudproviders:start&rev=1452506258](https://wiki.voximal.com/doku.php?id=installation_guide:cloudproviders:start&rev=1452506258)**

Last update: **2016/01/11 09:57**

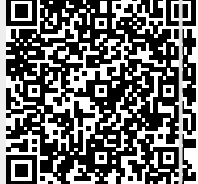